## **Comprobantes:**

comprobantes(en el caso de superarlos 25 comprobantes rendidos se deberá adjuntar mas de un archivo.) Los archivos pueden ser unidos desde el sitio [http://www.ilovepdf.com](http://www.ilovepdf.com/)

-UtilizarGEDO: **COMPR** se deberá adjuntar **un único** archivo PDF con todoslos

- 2 ) Utilizar GEDO: **PLANR** (Planilla de Rendición) se importa archivo excel o pdf. - Adjuntartambién como **archivo de trabajo** el archivo Excel de la rendición.
	- En referencia:"Planilla de Rendición FRN° 1"(o el número que corresponda)

- En referencia:"Comprobantes FRN° 1"(o el número que corresponda)

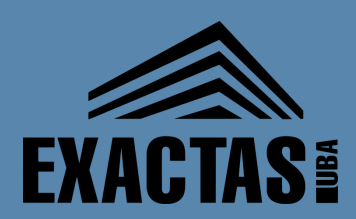

## **Planilla de Rendición deGastos:**

1 -UtilizarGEDO:**NOTA** para producir una nota desdeGDE con firma digital. EsteGEDOpide destinatario. Enviar a LauraGeorgiadis.

## **PASOS PARA RENDIRUNFONDO ROTATORIOPORGDE**

**POR CONSULTAS COMUNICARSE CON: RENDICIONES@DE.FCEN.UBA.AR**

## **Nota de Elevación de la Rendición del Fondo Rotatorio:**

- En referencia:"Nota Rendición FRN° 1"(o el número que corresponda)

El área requirente del Fondo Rotatorio deberá enviar el EE correspondiente al mismo a : RENDICIONES#FCEN con la siguiente documentación:

3